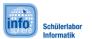

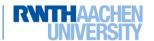

## Info sheet 1: The Designer – The appearance of your app

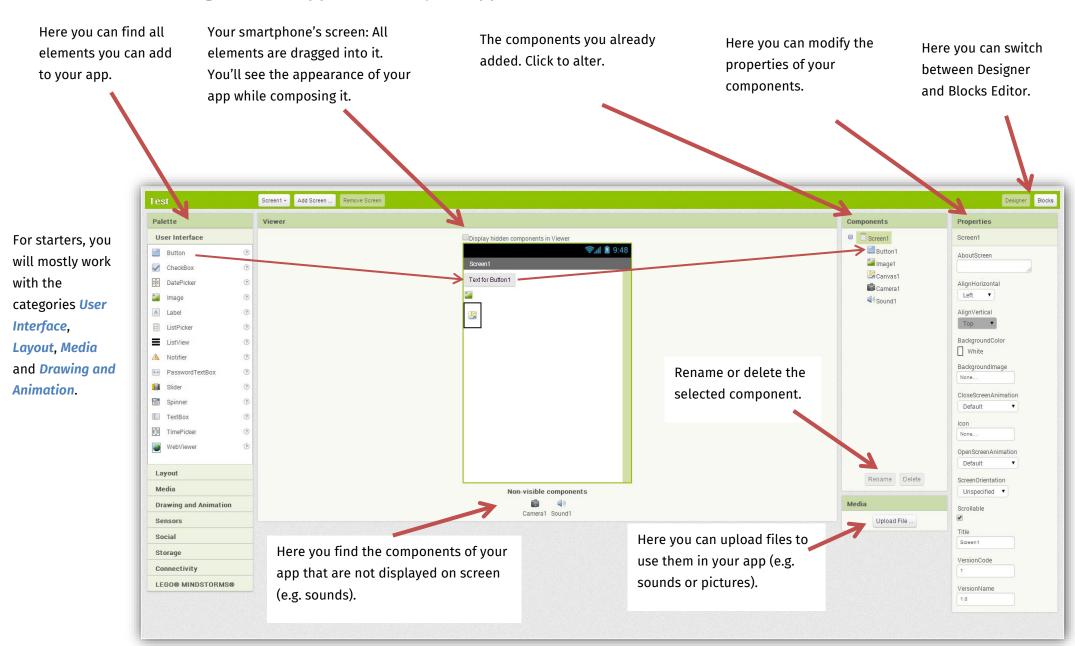

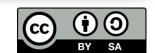

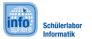

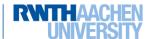

## Info sheet 2: The Blocks Editor – The abilities of your App

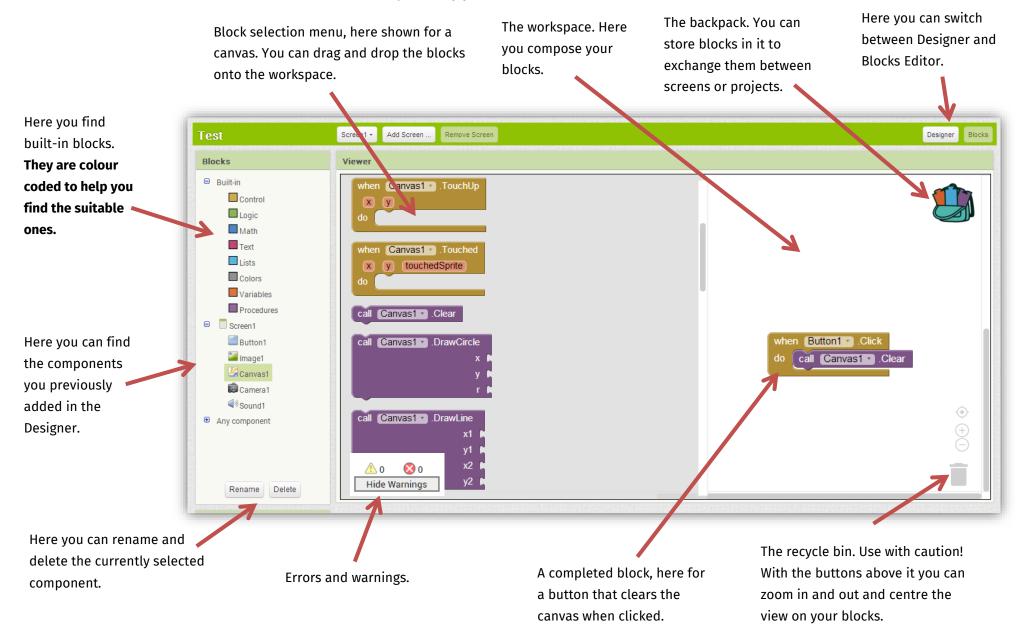

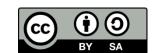